Download free Photoshop 2021 (Version 22.1.0) Cracked (LifeTime) Activation Code For Windows 2023

Installing Adobe Photoshop software is not hard to do and can be done in just a few simple steps. First, to get Adobe Photoshop, you must download it from the website. Once you have the download, you can then install it on your computer. To install the software, you must first open the file that you downloaded and then follow the on-screen instructions. Once the installation is complete, you then need to crack the software. To crack the software, you will need to download a crack file. To get this, you'll want to visit an online crack site and search for the file that you want to have cracked. Once you have the file, you'll want to open it and follow the instructions on how to crack the file. Once the cracking process has been completed, you will have a fully functional version of the software on your computer. To make sure that the software is running properly, you'll want to check the version number. If you find the software to be working properly, contact the website that you obtained the software from and ask them how to crack the software. Also, be sure to back up your files as cracking software can be risky.

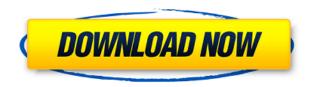

There's a touch-up tool that lets you make simple fixes. You can activate a few options with the right button on the keyboard and a feature called the Content-Aware fill tool mops up empty areas in your image that were part of the original shot. In part, design is a very visual business. So we've identified a few features that will help you get your job done more quickly and begin your Mac-based workflow with the confidence that you're using the most powerful graphic design software. In many ways, Lightroom is a simpler, all-in-one digital darkroom than a traditional darkroom, with a flat software interface that you can easily navigate. The new keyframes features make editing videos a cinch, and new importing and export tools make it easy to move your images and videos between various apps. There's also a Darkroom Lens feature that helps you see the photo's true natural colors, and a "quick" way to remove unwanted objects from a photo. Overall, this is the best release in years for Lightroom. If you want to try it out, it can be downloaded from adobe.com/photoshop.on. The performance of Adobe Photoshop CC is the best that I've been able to get on macOS Mojave. Its UI performance was also fantastic. That said, it does still employ a very dated UI on macOS Mojave. As with previous versions, Adobe doesn't seem to mind that you can access and modify an image's metadata in the Organizer window in any way you like, but do be advised that doing so to a large file can impair performance. Therefore, I have to echo the advice given in the previous version and suggest that, like Apple, Adobe should adopt a new way of viewing metadata. As such, I'd like to see at least a small update to Photoshop to fix this problem. In summary, I'm very happy with the performance of the latest release of Photoshop, and I expect that Adobe will soon get to work on a much-needed redesign for macOS Mojave.

## Download free Photoshop 2021 (Version 22.1.0)With Licence Key Windows 10-11 x32/64 {{ upDated }} 2022

The web app was light years ahead of anything else Adobe had built before. For the first time, access to the Power of

Photoshop was available anywhere, and didn't require you to own any of the devices. After building the web app and testing it internally for three years, the team was confident that this was going to be the new Photoshop. Adobe Illustrator is one of the most popular graphic design software for photo manipulation. It allows you to do most of the editing possible in Photoshop. It is a good option if you are not familiar with on-line image manipulation software but are getting into the field. Adobe Camera Raw is a free photo editing app that is included with Photoshop, Lightroom and Photoshop Express for iOS and Android. It makes raw images easier to edit and boosts the power of your editing tools by making the process easier than ever. It's the first step in turning a RAW file into your final, edited image.

## **Beautiful tool of Graphic Design**

Here, at this point, we come to the saying that graphic design software is a tool that assists in creativity. There are many tools present in Adobe Photoshop which can add more depth and beauty to your work. With Adobe Photoshop, you can actually produce a great, professional image. You don't have to submit your work to an advertising agency to get a professional result. Photoshop is the right choice for producing excellent quality prints, greeting cards, brochures, posters, calendars, t-shirts, and a lot of other graphics. But it's not so easy to learn. e3d0a04c9c

## Photoshop 2021 (Version 22.1.0) Download free With Key Full Version {{ lifetime releaSe }} 2022

When it comes to visual impact, designers are more and more uploading the images they create directly to social media without first touching PSD files – and Photoshop is their tool of choice for accomplishing this. While a great opportunity has opened up to share frames, deep edits, and finished projects interactively with people around the globe, files are still the files and changes have to be made on the desktop. This visual drag-and-drop flow from browser to desktop is possible with Share for Review, and is a front-runner for the future of collaborative design. Moving away from the legacy 3-Ring Design Suite, Photoshop will instead be known as Adobe Photoshop and all its new features will be known as the Adobe Creative Cloud experience. As the brand name changes, so does the organization and pricing model – transitioning to a monthly subscription model with Photoshop (sold separately) and other Adobe apps. When it launched a decade ago, Photoshop CS introduced a revolutionary new way to edit photos. It offered an easy UI, a clean, uncluttered interface, and a collection of automation features that made it the first true image editing application. Since then, we've added even more powerful features and abilities to this powerful application. The more that I use Photoshop today, the more I love it. It's a creative powerhouse, right at the heart of my workflow. I'm so excited about today's news, because of the amazing possibilities for how these tools could work together!

download brush tools for photoshop free brush tools download for photoshop tools for photoshop free download download the adobe photoshop for windows 7 download textures for photoshop free download stylish tamil fonts for photoshop tamil fonts for photoshop cc free download tamil fonts free download for adobe photoshop adobe photoshop cs4 video tutorial free download download video tutorial for photoshop

Besides providing the best customer support in the industry, Adobe is also working on integrating best affordances in Photoshop web and desktop app. With these new features across Creative Cloud, you will get new in-app customer support options, new direct connectivity to customers in the cloud, and future-proof capability to support file formats up to ISO-8 and beyond. Until then, enjoy the new features and changes in Photoshop and look towards the future of how Photoshop can help your business through integrated creativity across all your products. For Adobe Max 2019, you can watch announcement highlighting keynote remarks, demos and interviews, as well as session content, more at https://live.adobe.com/Max2019/ . To see the full line up and speaker list, click here. Adobe first introduced the concept of The 10 Tools of Design Professionals , in 2005. Since then, we have revisited the list, and have added two more tools on top of The 10 Tools of Design Professionals list. We have included them in 2019's revised list based on the inputs from professionals around the world. The book has following features that help you to understand the software

- Easy and simple to understand the features
- Using a set of easy to understand examples with step-by-step pictures
- Detail explanation of every feature
- Many webparts are added to the text
- Easy grading for the reader
- Highlighting which feature is a great feature for new users
- Instant feedback is added to the book
- Many different video tutorials are included
- · Conclusion of the book is easy to read

With Oasis it's your very own private design community. And with Oasis it's so easy to share your work with others online. Just sign in with your email address to get started. (Please note: In order to use Oasis you must be a Digital Masters member.) Then choose the one of the many projects you have posted and you can see the feedback, comments and response you've received. Even better, you can help by adding your own feedback and/or start a comment thread with individuals you want to speak to directly. And best of all, you can use Google+ to help your project by answering questions, commenting right there online. All the design tools you need, it's all right here. Just in case, a little assistance can be found by accessing the Online Assistance Center (Help in the top row of your screen) or just call the Oasis Team at

1.800.658.3046! "Follow the Brush" shows you the brush's current size and proportion, and how far it's traveling. If you zoom in or out, Photoshop 11's "Brush Handles" tool lets you see and change the brush's size after the fact. You can also configure brushes to track a custom object—like the edge of a box—and add "smear" and "spatter" settings for more realistic dripping paint. Those are just some of the ways you can get creative with brushes." Today, we are announcing that the legacy 3D feature set will be retired from Photoshop, and that the software team is working on a long-term roadmap to release a new version that will include a new set of features for 3D content.

https://soundcloud.com/itzeltmalulb/ragnarok-0-delay-grf-18l

https://soundcloud.com/ineractug1987/usb-roll-up-drum-kit-software-14

https://soundcloud.com/sizahiders1972/soundforge-70-sony-mp3-plug-in-20-activation-code

https://soundcloud.com/guetymorienh/franson-coordtrans-v23-license-key-temp-1

https://soundcloud.com/riypasnewsde1978/kumakuma-manga-editor-free-download-addons

https://soundcloud.com/esgogoti1977/lighttools-8-64-bit-crack

https://soundcloud.com/bcrraalutkav/removewat-229-windows-genine-activator

https://soundcloud.com/starbetoni1980/nokia-c1-01-unlocker-v1-0

Photoshop is a full-featured digital imaging tool that has been advanced in both capability and in compatibility with other state-of-the-art applications. These abilities enable creative professionals to work more comfortably at varying scales and in a wide range of contexts. Photoshop enables you to easily control your exposure by adjusting how much brightness is lost when light hits the light sensor. Preview your photos and adjust how much contrast they have with the Dodge and Burn tools. The Color Curves and Levels dialogs give you powerful tools to adjust the overall look and tone of your photos. The Levels dialog lets you quickly and easily adjust a range of pixel values in a photo. It's a fast, precise way to correct a photo's overall brightness and tint. Use the Curves dialog to control the tonal range of a photo. Adjust the curve based on the brightness levels of the photo to achieve different tonal effects. The Photo Composite feature of Photoshop lets you create a separate layer for each photo that you're compositing with. You can then add, move and resize the different layers together to achieve the ideal look for your image. To keep things interesting, you can also change the effect and layout of each photo as you work. With this new update to Photoshop CS6, Adobe has finally updated Photoshop to copy and paste from Illustrator. Previously, you had to copy and paste with the help of Photoshop's Find Cases option or use document-based intelligence to accomplish the feat. In fact, the most basic way of using the pasting function was to copy and paste via the Edit menu.

https://waclouds.com/wp-content/uploads/2023/01/Photoshop-2021-Version-2210-Download-Keygen-

Full-Version-WinMac-3264bit-finaL-version-2.pdf

https://shalamonduke.com/wp-content/uploads/2023/01/whiper.pdf

http://altumcredo.com/wp-content/uploads/2023/01/georran.pdf

http://dealstoheal.com/wp-content/uploads/2023/01/Adobe\_Photoshop\_2022\_Version\_231\_\_Download\_License\_Key\_With\_.pdf

http://moonreaderman.com/wp-content/uploads/2023/01/olatreyt.pdf

https://www.mrfoodis.de/wp-content/uploads/2023/01/Photoshop-2021-Version-2200-Product-Key-Act ivation-Code-WinMac-X64-lifetime-releaSe-202.pdf

https://pilotodedrones.cl/wp-content/uploads/2023/01/darpegg.pdf

http://devsdoart.com/?p=2373

 $\underline{http://www.giffa.ru/who/download-free-photoshop-2022-version-23-4-1-license-keygen-updated-2022/2022-version-23-4-1-license-keygen-updated-2022/2022-version-23-4-1-license-keygen-updated-2022/2022-version-23-4-1-license-keygen-updated-2022/2022-version-23-4-1-license-keygen-updated-2022/2022-version-23-4-1-license-keygen-updated-2022/2022-version-23-4-1-license-keygen-updated-2022/2022-version-23-4-1-license-keygen-updated-2022/2022-version-23-4-1-license-keygen-updated-2022/2022-version-23-4-1-license-keygen-updated-2022/2022-version-23-4-1-license-keygen-updated-2022/2022-version-23-4-1-license-keygen-updated-2022/2022-version-23-4-1-license-keygen-updated-2022/2022-version-2022-version-2022-$ 

http://www.landtitle.info/3d-mockup-logo-design-in-photoshop-free-download-top/

https://dubaisafariplus.com/adobe-photoshop-2022-version-23-2-torrent-lifetime-release-2023/

 $\underline{https://calientalomedia.com/2023/01/01/photoshop-cc-2015-version-18-torrent-activation-code-win-mac-2022/$ 

https://womss.com/wp-content/uploads/2023/01/blaarma.pdf

https://ilmercatino.tv/wp-content/uploads/2023/01/Download-free-Adobe-Photoshop-Activation-Code-

With-Keygen-Serial-Number-Full-Torrent-PCWin.pdf

https://jbmparish.com/wp-content/uploads/2023/01/reijam.pdf

https://teenmemorywall.com/wp-content/uploads/2023/01/Photoshop\_2021\_Version\_2241\_\_Download\_free\_With\_Serial\_Key\_L.pdf

https://energyconnectt.com/wp-content/uploads/2023/01/giorals.pdf

https://jahaniel.com/wp-content/uploads/2023/01/unducarl.pdf

https://www.photo-mounts.co.uk/advert/photoshop-cs4-download-free-with-keygen-serial-number-full-torrent-64-bits-latest-release-2022/

https://ekokai.com/wp-content/uploads/2023/01/ileilat.pdf

https://boyutalarm.com/?p=2749

http://minnesotafamilyphotos.com/wp-content/uploads/2023/01/arwifal.pdf

https://oma271.a2cdn1.secureserver.net/wp-content/uploads/2023/01/Photoshop-2021-Version-2210-

Download-LifeTime-Activation-Code-WIN-MAC-x3264-2022.pdf?time=1672600702

https://pianoetrade.com/wp-content/uploads/2023/01/daerus.pdf

https://www.vanguardsecuritycorp.com/alarm-installation/how-to-download-adobe-photoshop-for-free-youtube-hot/

https://moeingeo.com/wp-content/uploads/2023/01/larifitz.pdf

http://earthoceanandairtravel.com/wp-content/uploads/2023/01/Photoshop\_2020\_\_Licence\_Key\_64\_B its\_New\_2023.pdf

http://www.healistico.com/wp-content/uploads/2023/01/faxpray.pdf

https://americanzorro.com/wp-content/uploads/2023/01/Adobe\_Photoshop\_2021\_Version\_2210\_\_Dow nload free Crack Windo.pdf

https://cwestrealty.com/wp-content/uploads/2023/01/Photoshop\_2022\_.pdf

https://www.chandabags.com/photoshop-cc-2018-version-19-hack-x32-64-2022/

 $\frac{https://warshah.org/wp-content/uploads/2023/01/Download-Photoshop-CC-2018-With-License-Key-32-64bit-2023.pdf}{}$ 

 $\underline{https://susanpalmerwood.com/wp-content/uploads/2023/01/Photoshop\_CC\_2018\_Version\_19\_\underline{Free}\_R \\ \underline{egistration\_Code\_X64\_202.pdf}$ 

 $\frac{http://thewayhometreatmentcenter.com/uncategorized/adobe-photoshop-2022-version-23-4-1-full-product-key-activation-code-with-keygen-mac-win-x64-2023/$ 

 $\underline{https://www.infoslovakia.sk/wp-content/uploads/2023/01/Download-free-Photoshop-CS4-Product-Key-Full-For-Windows-2023.pdf}$ 

http://tutmagazine.net/adobe-photoshop-2022-download-registration-code-hacked-lifetime-patch-202

 $\underline{http://moonreaderman.com/photoshop-2021-version-22-2-download-free-patch-with-serial-key-activation-code-for-pc-x3264-2023/$ 

http://pepsistars.com/wp-content/uploads/2023/01/Photoshop\_CC\_2019\_Version\_20\_\_Download\_Hacked Activation Cod.pdf

 $\frac{https://www.newportcyclespeedway.co.uk/advert/photoshop-cc-2019-download-license-key-full-win-mac-new-2023/$ 

 $\frac{https://shalamonduke.com/wp-content/uploads/2023/01/Photoshop-2021-Version-2243-With-Activation-Code-Windows-1011-2022.pdf}{}$ 

Although Adobe Photoshop is a professional tool, its software is easily available to everyday people as well. It's no outrageous cost to learn the software, and you can even find instructional videos online that will help you get started with the software. As mentioned earlier, many beginner's tutorials show their users setting up a new Photoshop file. While this is an important part of learning any software, it's a process that's tedious after a while, and you eventually come to realise that the software is just too complex for this to be the way. What's next? Although you come across Adobe Photoshop tutorials online a lot, it's not actually surprising at all. But, before you jump in, it's important to understand just what this powerful set of software has to offer you. You might wonder, why does the world need to know about a software when you can take a picture and use it in any way you want? While it is true that you can edit your photos in many ways through the use of software, it's always amazing to see just how fine the detail can be done, just right down to the pixel level. You can also use Adobe Photoshop for image printing, creating and publishing print templates, and using them to specify what you want your image to look like in print. This opens up a lot of options if you're a serious amateur photographer. For the professional, a lot of photos you take and print can also be enhanced with all kinds of special effects or other features.